## **Verlauf der Linie 807**

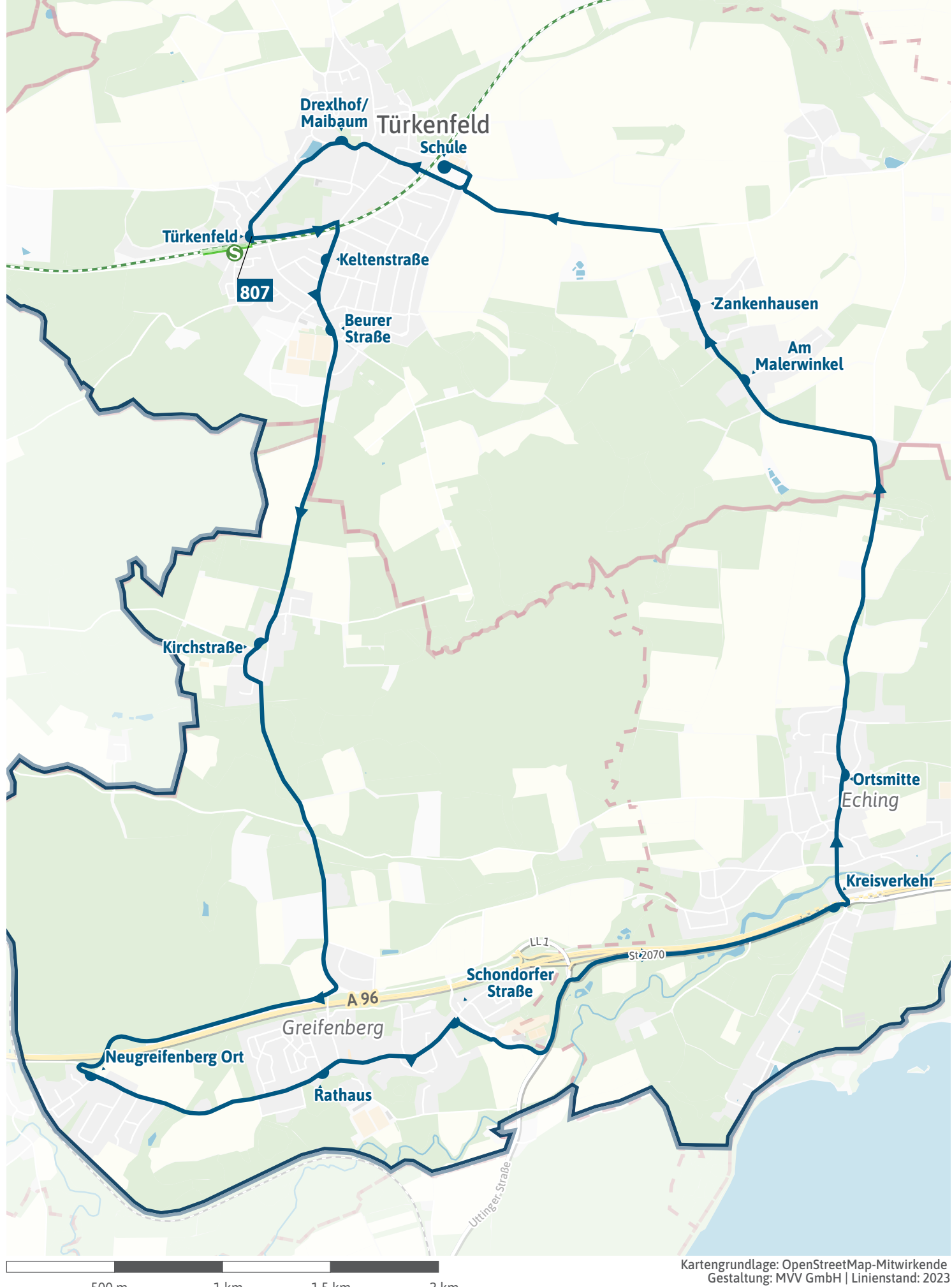